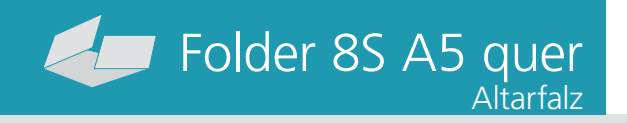

#### Dateigröße: Endformat:

**846 x 158 mm 836 x 148 mm** <u>revej de </u>

### Ausrichtung und Stand

### **Druckdatenvorgaben von europadruckerei.de**

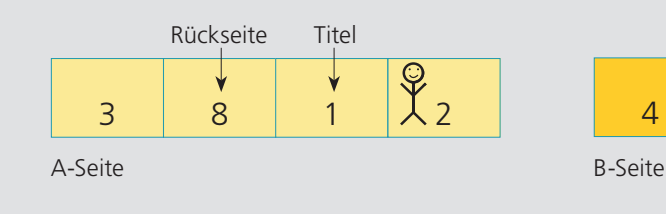

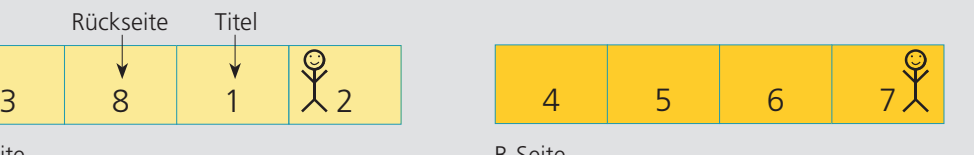

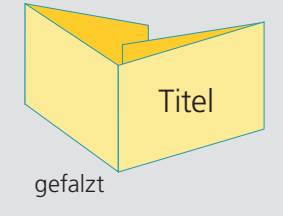

A-Seite(n)

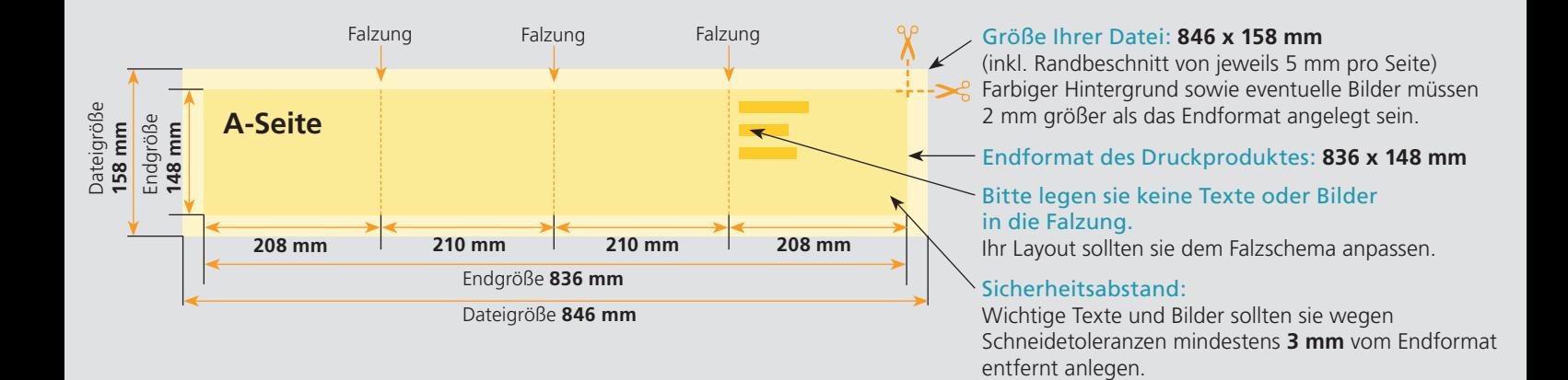

# B-Seite(n)

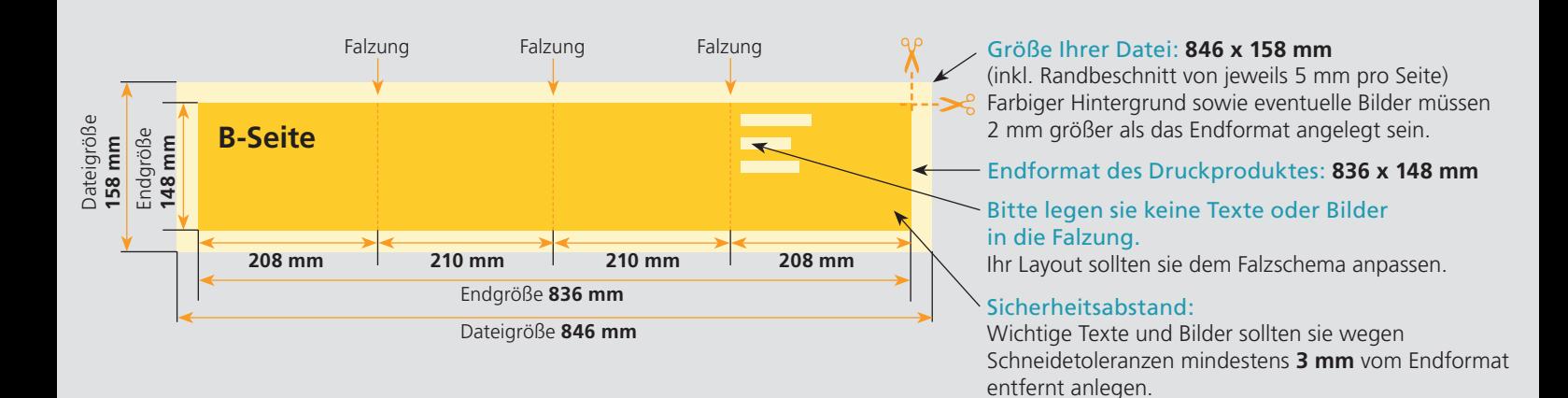

# Nutzen Sie unsere Druckerei App

e de la provincia de la construcción de la construcción de la construcción de la construcción de la construcció<br>La construcción de la construcción de la construcción de la construcción de la construcción de la construcción

Ξ

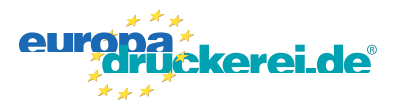

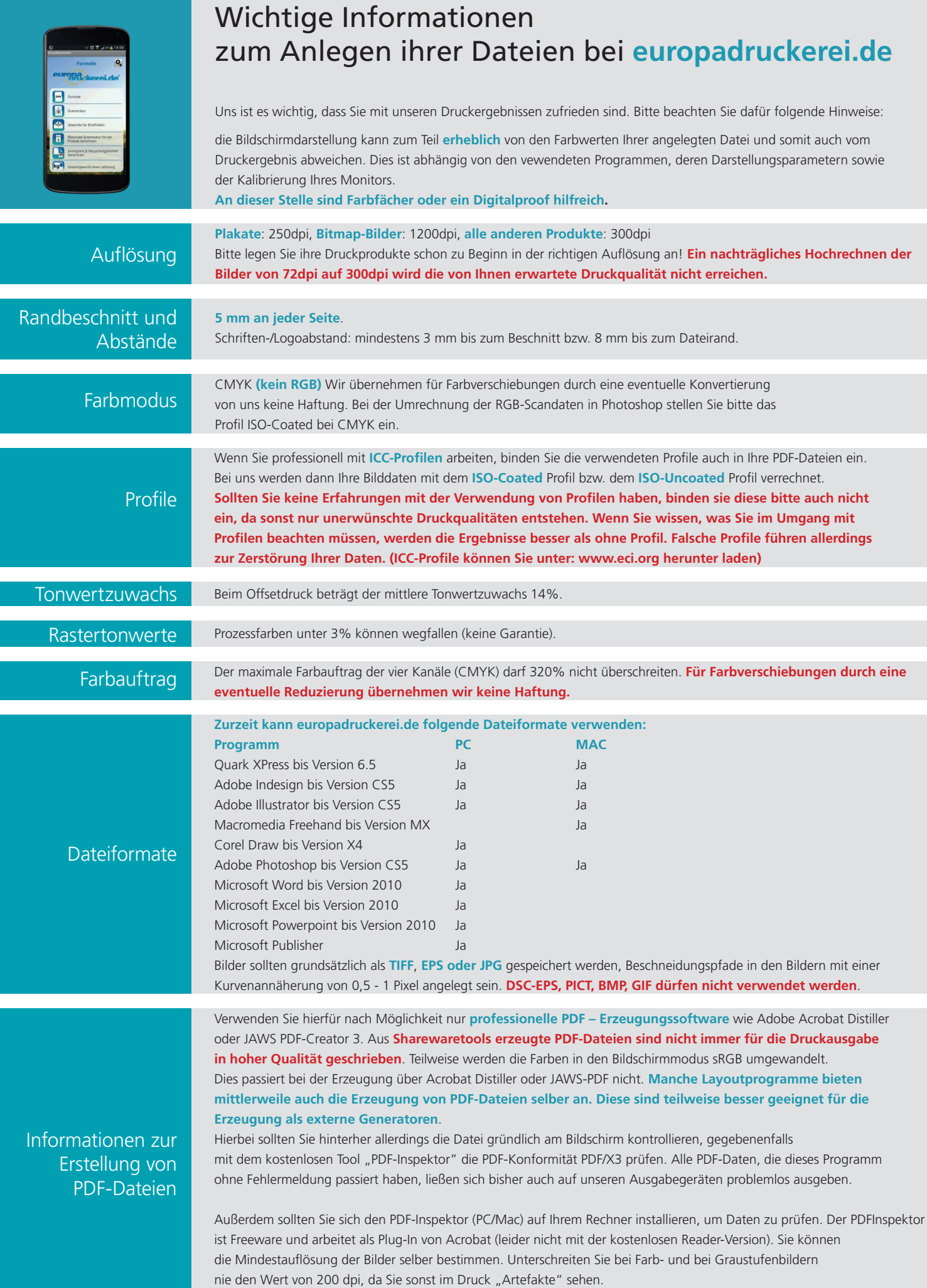